# MORAINE PARK<br>TECHNICAL COLLEGE

## **Noncredit Computer**

**For a complete listing of classes available, please visit our website at morainepark.edu and click on Programs & Courses.**

**Register by Phone**: 920-924-3207 or 1-800-472-4554

**Register In Person**: Stop by Student Services at one of our Campus\* locations starred below.

#### **Phone and In-Person**

**Registration Hours-Academic Year**

Monday–Thursday 7:30 a.m.-6:30 p.m. Friday 7:30 a.m. - 4:30 p.m.

**Summer Hours** Monday–Thursday 7:30 a.m.-6:30 p.m. Closed Fridays in June and July

*Registrations requested at least one week prior to class.*

*\*Prices may vary by location*

## **Locations**

**Beaver Dam Campus\*** 700 Gould Street Beaver Dam, WI 53916-1994

**Fond du Lac Campus\*** 235 North National Avenue PO Box 1940 Fond du Lac, WI 54936-1940

**West Bend Campus\*** 2151 North Main Street West Bend, WI 53090-1598

**Jackson Regional Center** N173 W21150 Northwest Passage Way Jackson, WI 53037

**Ripon Regional Center** 850 Tiger Drive Ripon, WI 54971-0313

Moraine Park Technical College does not discriminate on the basis of race, color, national origin, sex, disability or age in employment, admissions or its programs or activities. The following person has been designated to handle inquiries regarding the college's nondiscrimination policies: Equal Opportunity Officer, Moraine Park Technical College, 235 North National Avenue, PO Box 1940, Fond du Lac, WI 54936- 1940.

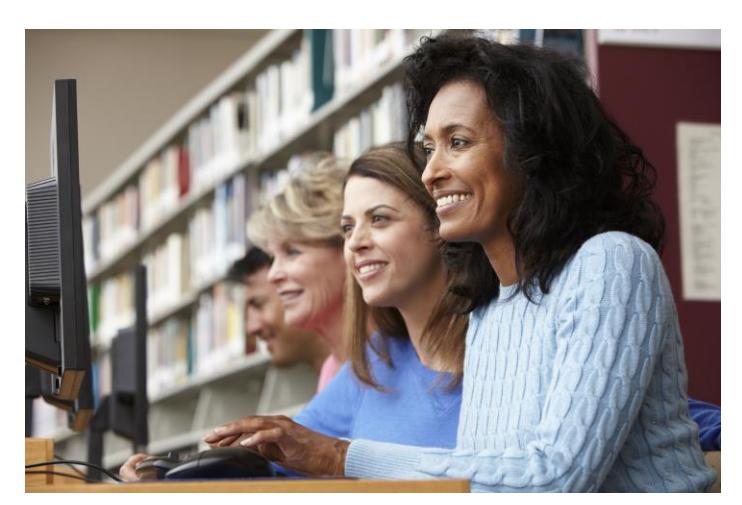

**152-405 Introduction to Personal Website Design**  3 Hrs. - \$17.54 (62 & over \$4.50) Overview of how to design, develop, publish, and promote a web page using basic development concepts. Build your personal online identity.

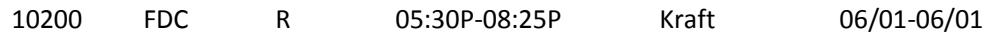

#### **103-403 Google Drive Fundamentals**

4 Hrs. - \$17.54 (62 & over \$4.50)

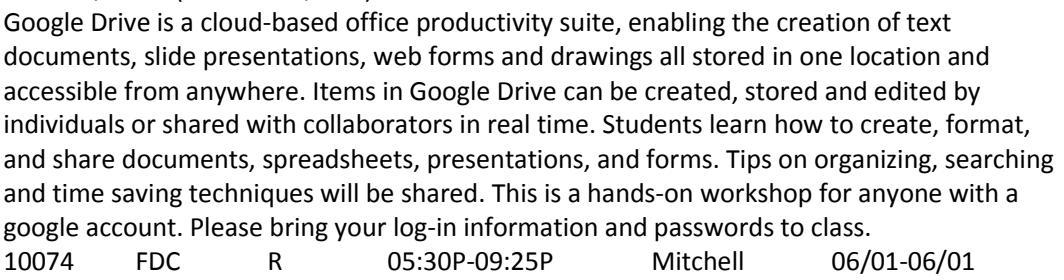

#### **103-442 Internet Auctions - Buying and Selling for Profit**

9 Hrs. - \$37.09 (62 & over \$4.50)

Investigate buying and selling, online auctions and payment options using the Internet. Discuss post-auction activities and fraudulent transaction protection. Designed for participants investigating options for online selling as a business. Please bring your log-in information and passwords to class.

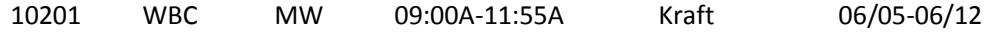

## **103-482 Microsoft Word - 9 Hours Silver**

9 Hrs. - \$37.09 (62 & over \$4.50)

Learn word processing applications, functions and features & how to create, edit & save documents. Apply & use wizards and templates. Students are required to bring a jump drive to class. Silver classes are introductory classes that provide a basic understanding of the software application typically required for home use. Textbook recommended. 10169 FDC M 05:30P-08:25P Hass 06/05-06/19

## **103-647 Cloud Computing Basics**

3 Hrs. - \$26.10(62 & over \$20.70)

Confused by the Cloud? You are not alone. We'll cover key points about cloud computing to help you reap its benefits and get you into the 21st century. This class is hands on and meets in a computer lab.

10079 FDC R 05:30P-08:25P Mitchell 06/08-06/08

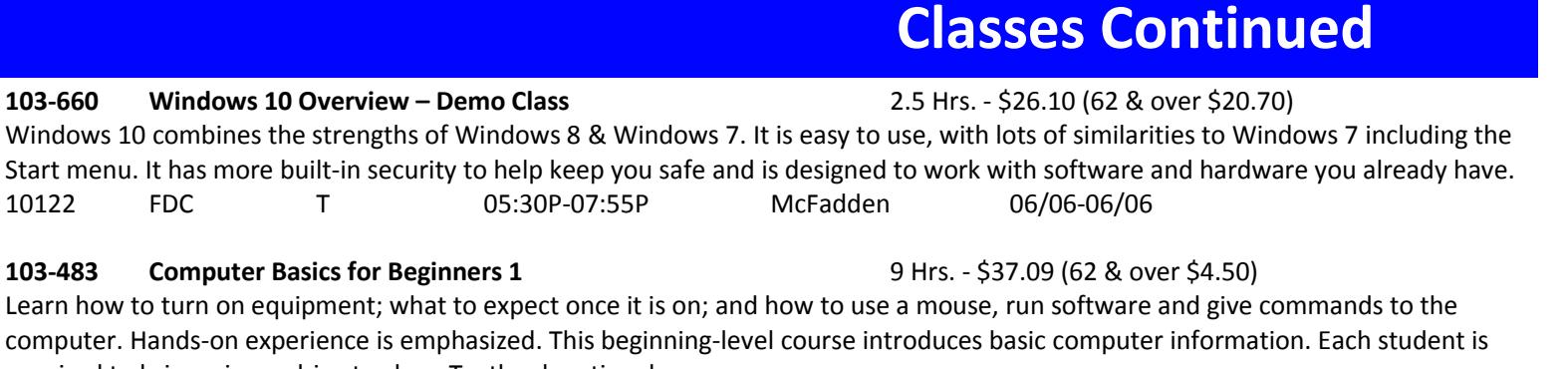

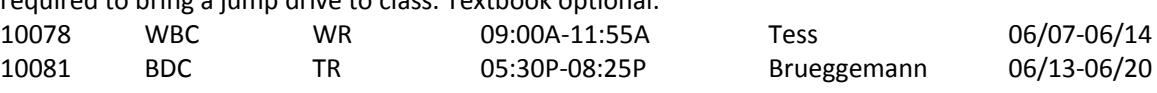

**103-672 Google Docs** 3 Hrs. - \$26.10 (62 & over \$20.70) Google docs is similar to and compatible with Microsoft Office. If you are looking for a free online word processor that lets you create and format text documents, Google Docs is it. Learn how to gain access to Google Docs and files you previously created in MS Office. Please bring your log-in information and passwords to class.

**103-665 Which Smart Phone is Right for You?** 2 Hrs. - \$15.30 (62 & over \$12.60) iPhone or Android? With so many smart phone manufacturers; Apple, Samsung, LG, Motorola or the many other manufacturers of Android devices, it can be difficult to know which one will meet your needs. In this class, we will compare the features of the top brands on the market and determine which smart phone is right for you. Held at the Fond du Lac Senior Center, 151 E. First Street. 10202 FDL-SC T 01:00P-02:55P Kraft 06/13-06/13

**103-695 Android Smartphone Basics** 3 Hrs. - \$26.10 (62 & over \$20.70) Get more out of your Android smartphone. Learn how to adjust settings, increase battery life, and use your mobile data efficiently. Learn how to download apps, movies, books, and more from the Google Play store. Bring your charged Android smartphone to class. 10082 WBC T 05:30P-08:25P Schroeder 06/13-06/13

**103-485 Computer Basics for Beginners 2** 9 Hrs. - \$37.09 (62 & over \$4.50) Learn how to create and save documents; bold, italicize and format documents; and work with files and folders on a computer. Hands-on experience is emphasized. Each student is required to bring a jump drive to class. Textbook optional.

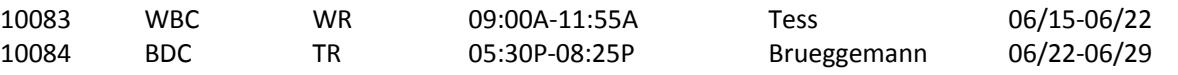

**103-635 Getting to Know Your Mac Computer-Level 1** 3 Hrs. - \$26.10 (62 & over \$20.70) Get the most from your Apple Computer, or if you are a PC user who has just switched to the Mac, this course will help you develop a foundation of skills that will allow you to tap into the full power of your Mac. In this course you will learn how to navigate your Mac, create and store files where you can find them and customize your Mac so it works and looks the way you like it. 10139 WBC W 06:00P-08:55P Ferrer-Herrera 06/21-06/21

## **103-697 Android Tablet Basics** 3 Hrs. - \$26.10 (62 & over \$20.70) Explore the basic functions of the Android tablet. Become familiar with the controls, settings and downloading app features of your Android tablet. Bring a fully charged Android tablet to class. Please bring your log-in information and passwords to class. Held at the Fond du Lac Senior Center, 151 E. First Street.

10204 FDL-SC R 09:00A-11:55A Kraft 06/22-06/22

Many more classes available!

Search our offerings at <http://www.morainepark.edu/programs-and-courses/class-schedule/>. Interested in **Computer Basics Classes**? Search Keyword *Computer Basics*.

#### **103-660 Windows 10 Overview -**

**103-483 Computer Basics for Beg** 

Learn how to turn on equipment; what computer. Hands-on experience is em required to bring a jump drive to class. Textbook optional.

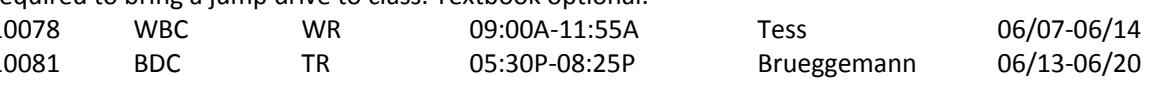

10174 FDC M 09:00A-11:55A Stadler 06/12-06/12

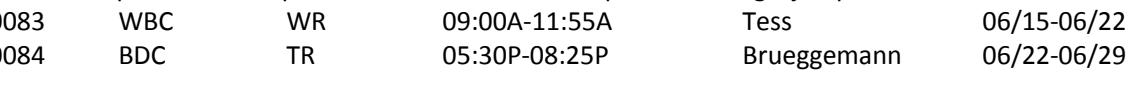